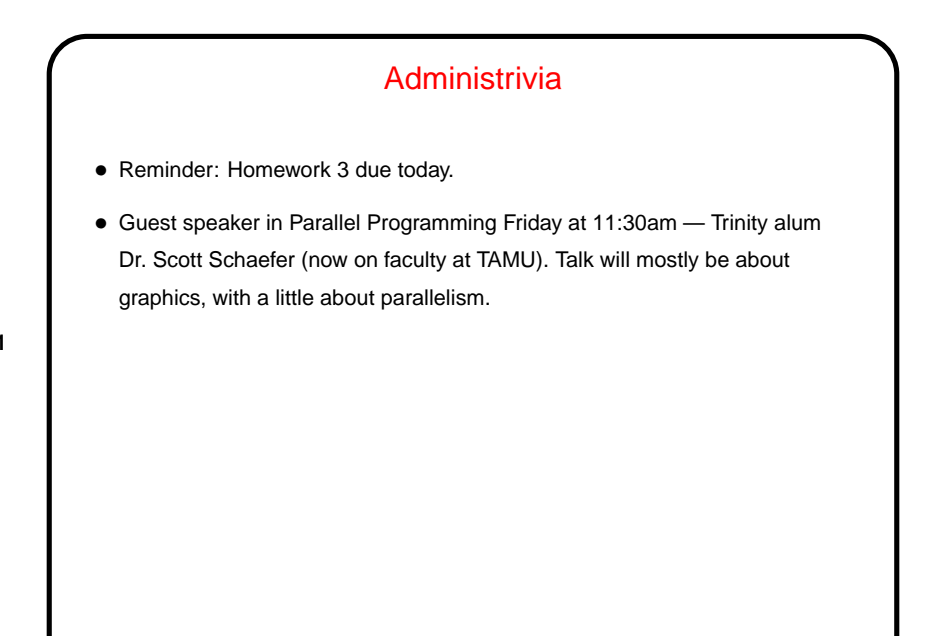

**Slide 1**

## I/O Subsystem, Continued • Goal of this part of the o/s is like for other parts — manage physical resources on behalf of (all) user programs, and provide a nicer "virtual machine". • Hardware is diverse and complicated, so in discussing it we try to find basic principles, talk about what's available to o/s-level programmer.

**Slide 2**

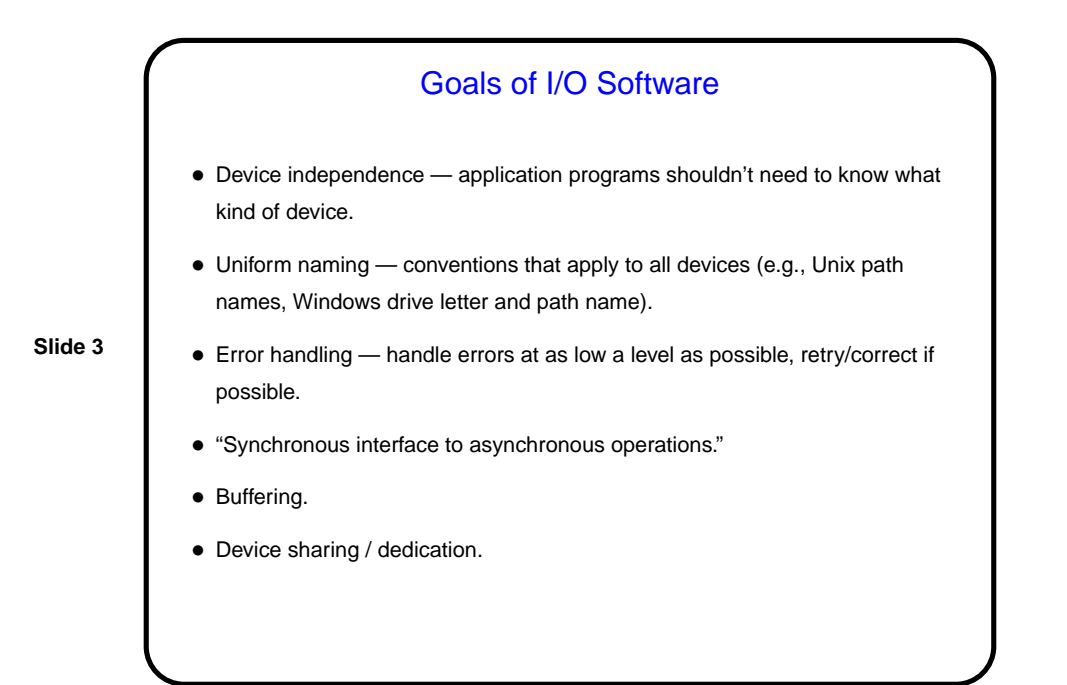

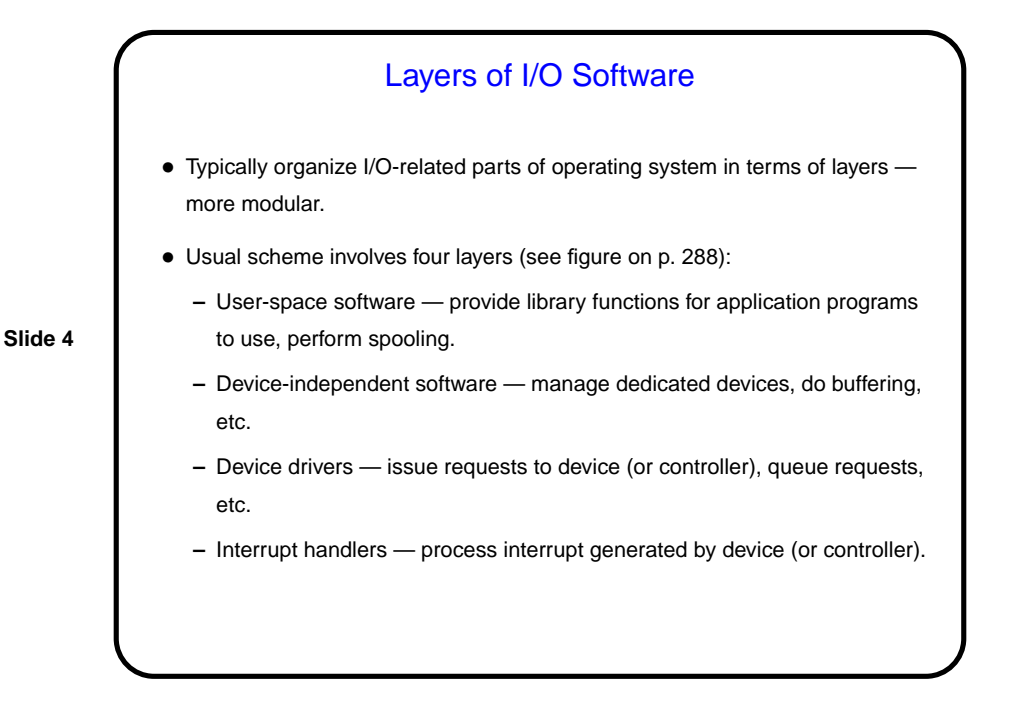

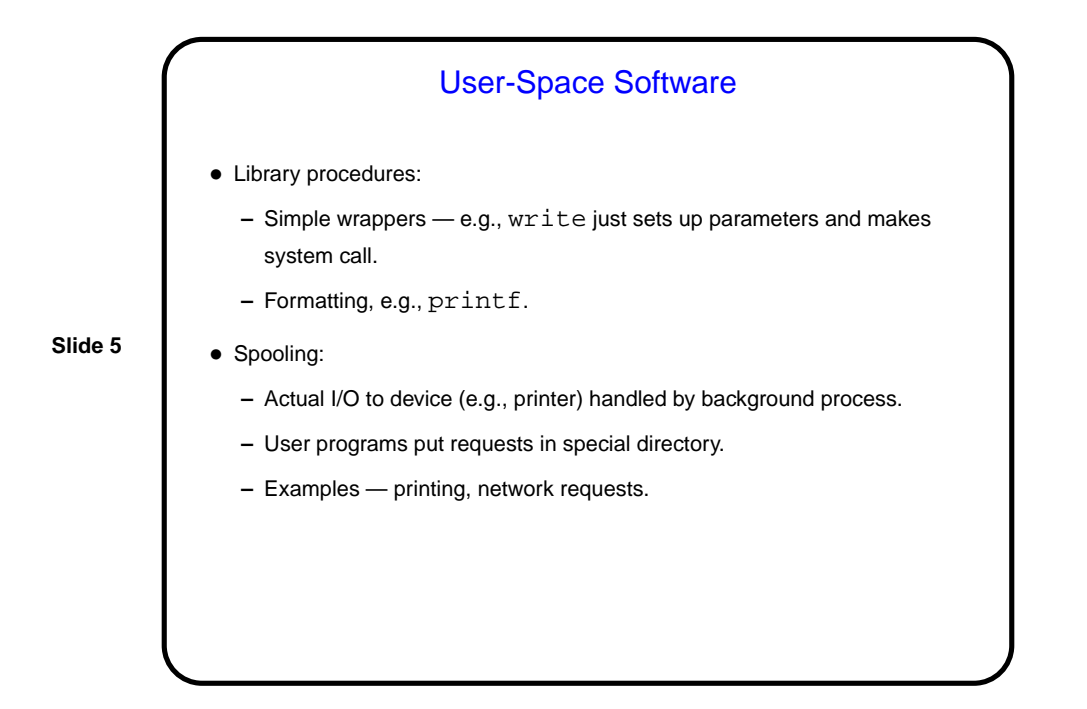

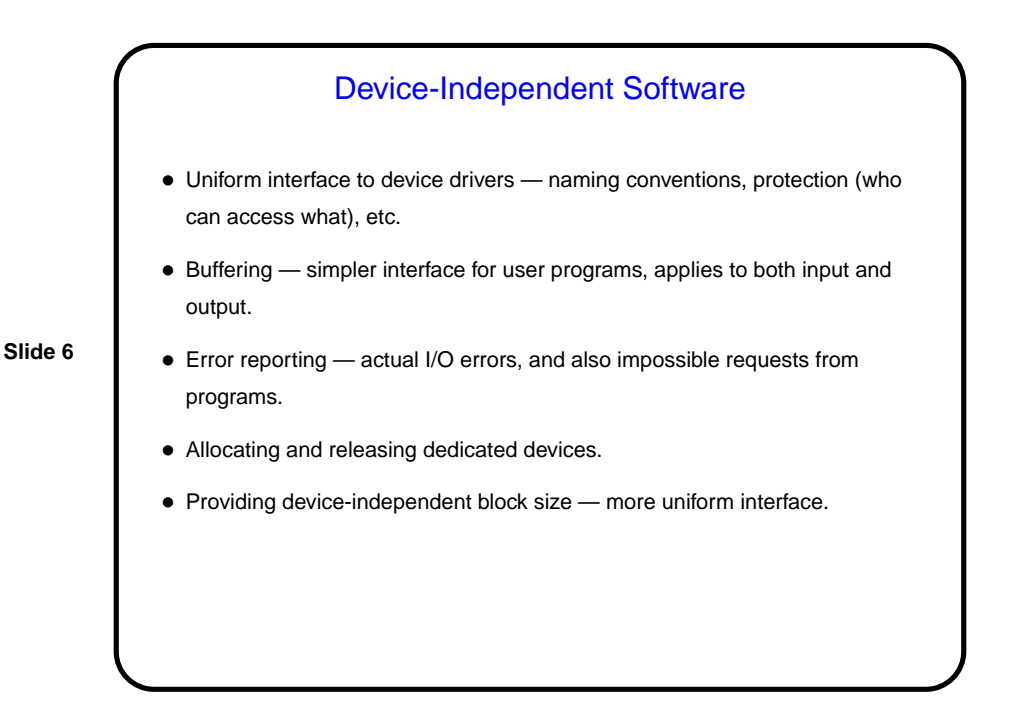

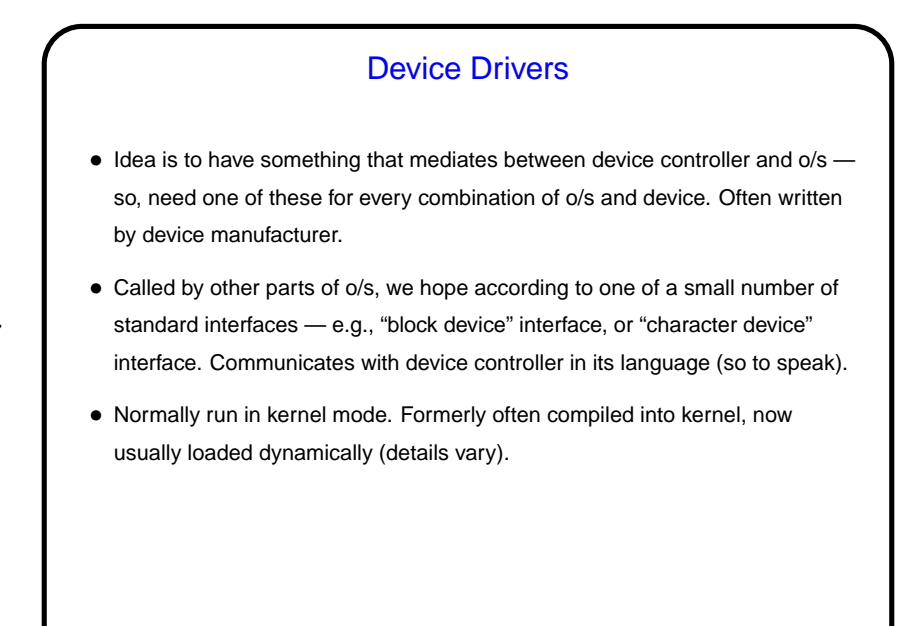

**Slide 7**

Device Drivers, Continued • When called, must: **–** Check that parameters are okay (return if not). **–** Check that device is not in use (queue request if it is). **–** Talk to device — may involve many commands, may require waiting (block if so). **–** Check for errors, return info to caller. If there are queued requests, continue with next one.

**Slide 8**

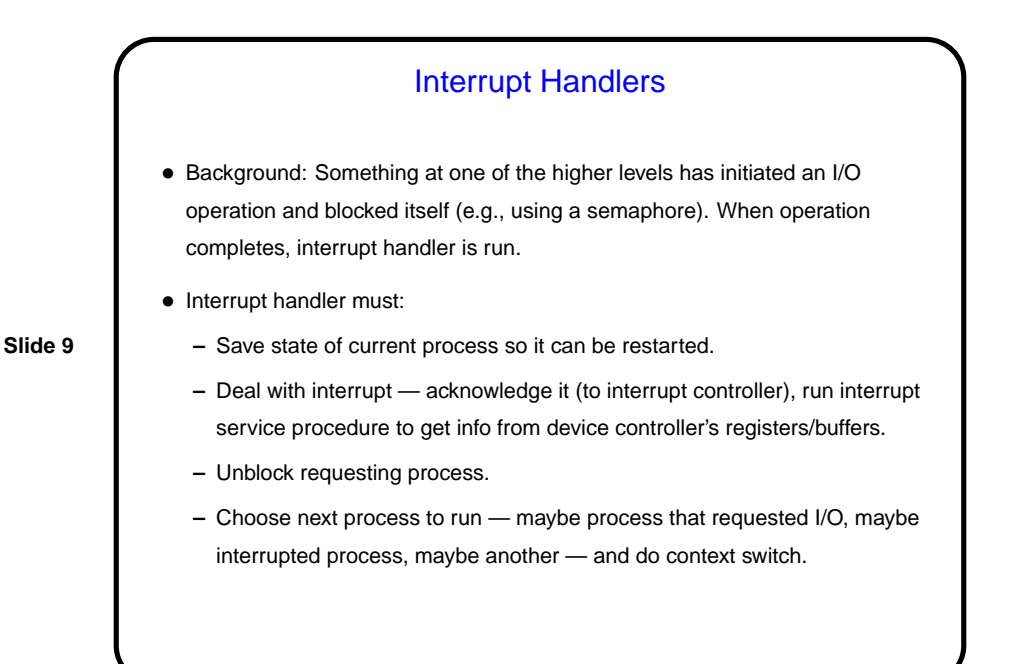

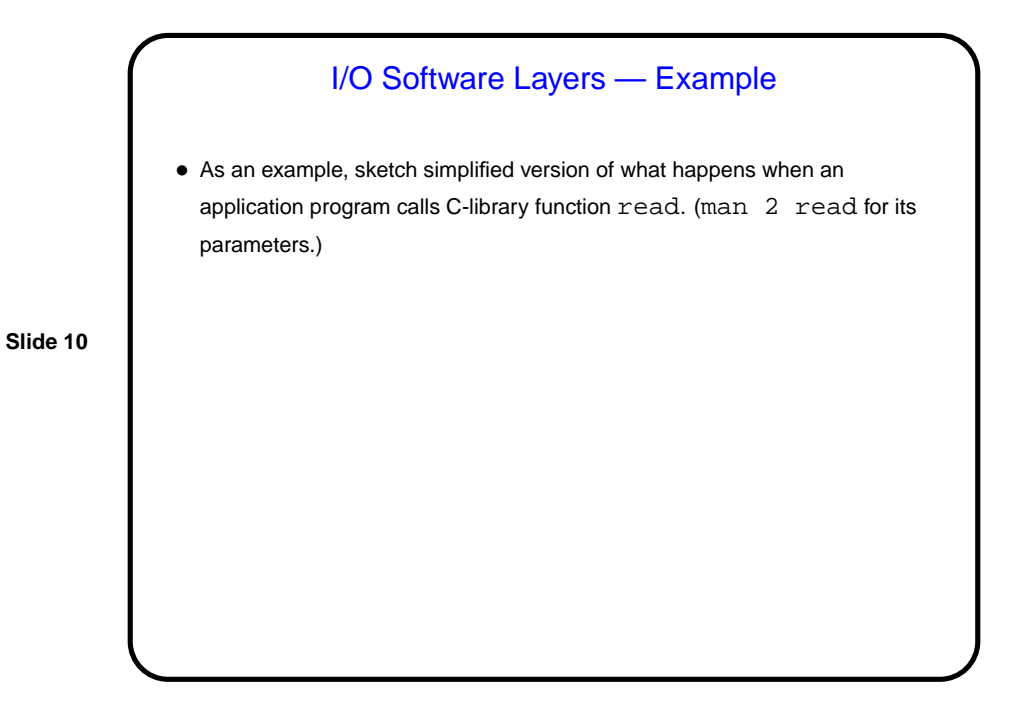

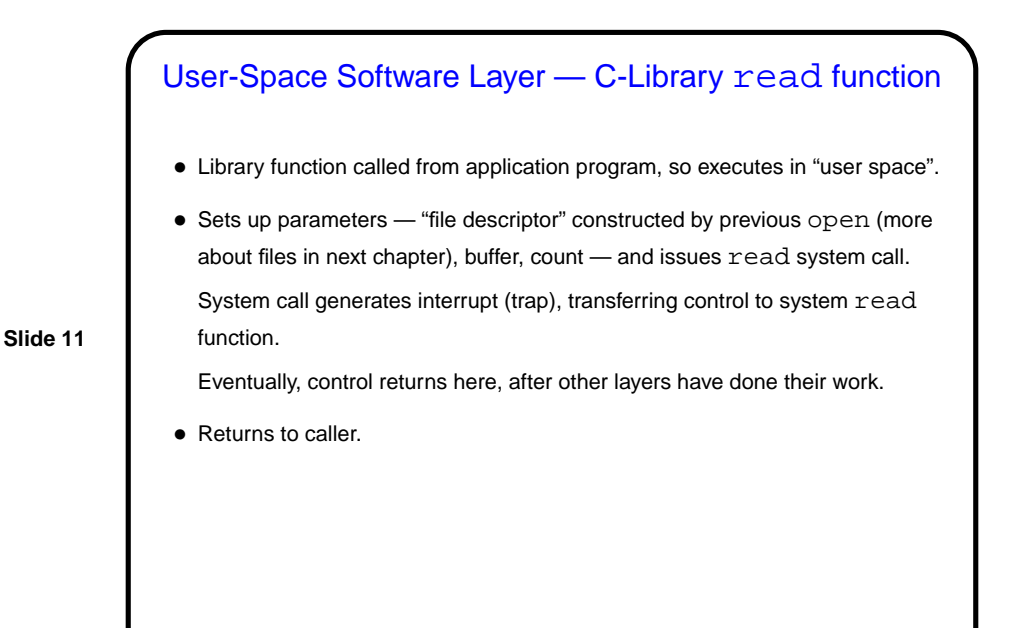

Device-Independent Software Layer - System read **Function** 

- Invoked by interrupt handler for system calls, so executes in kernel mode.
- Checks parameters is the file descriptor okay (not null, open for reading, etc.)? Returns error code if necessary.
- **Slide 12**
- If buffering, checks to see whether request can be obtained from buffer. If so, copies data and returns.
- If no buffering, or not enough data in buffer, calls appropriate device driver (file descriptor indicates which one to call, other parameters such as block number) to fill buffer, then copies data and returns.

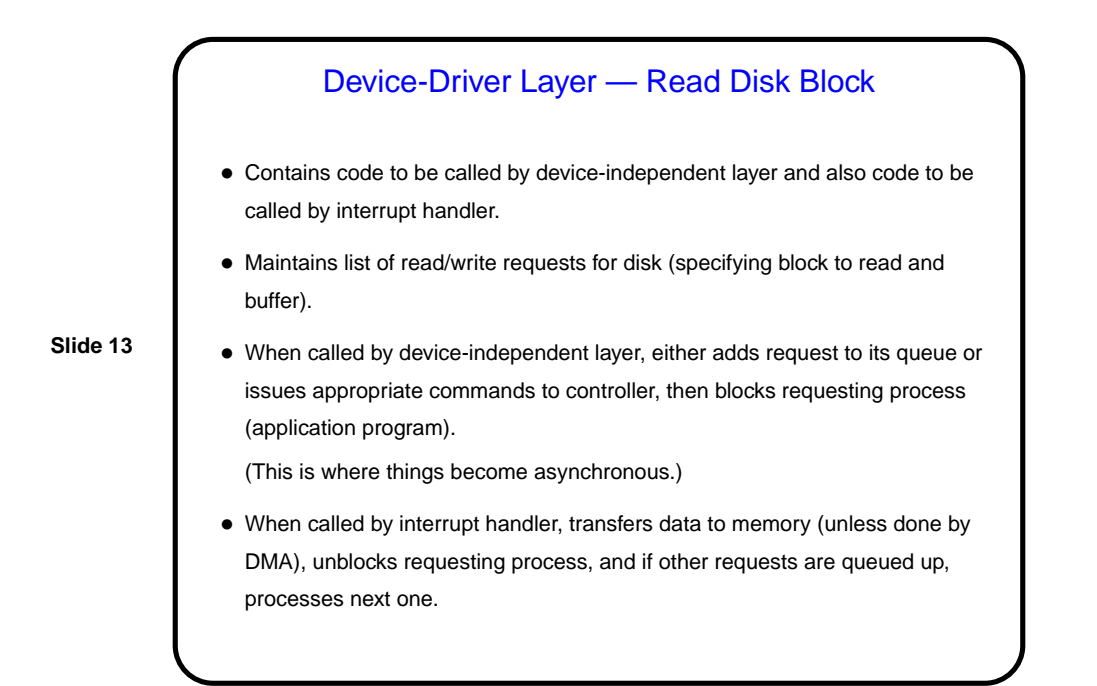

![](_page_6_Figure_3.jpeg)

**Slide 14**

![](_page_7_Figure_2.jpeg)